How to express my thoughts in writing >>>CLICK HERE<<<

How to express my thoughts in writing

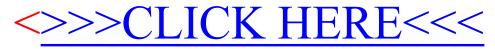